## **TINE Release 4.0 News**

(Nov 12, 2010: That was the month that was!)

"What a long, strange trip it's been ...."

- Important Bug Fixes / Improvements:
  - Latency for initial call attaching to a redirected server dramatically reduced!
    - synchronous calls in Java ('100 ms' -> ~ clock tick)
    - asynch. calls with CM\_WAIT in C (several clock ticks -> ~ 1 clock tick)
      - o e.g. asynchronous *Listeners* do this.
  - Protection against absurdly large Link 'heartbeats'
    - Heartbeat for TIMER link given by polling interval.
    - > 16383 (0x3fff) trips over a 'submit request' flag.
    - 600 second cap !
  - Return codes from equipment module or property handlers now 'validated'
    - 'systematic' codes (e.g. invalid\_interval, illegal\_protocol, etc.) are rejected
      - return 'not\_applicable' instead

- Important Bug Fixes / Improvements:
  - watchdog link table mutex added.
    - CM\_DATACHANGE or CM\_EVENT mode will initiate a link watchdog to the target server (if not already active).
      - Connection management
    - If such a link is started and then closed upon receipt of the initial callback there was a concurrency problem!
    - Now repaired via this mutex !

- Asynchronous Listeners
  - Used in LabView, MatLab, tine2tango, tineRepeater.
  - Add a table Mutex to avoid an 'operation\_busy' message reported by HASYLAB (via tine2tango).
    - Initial bug in initialization led to a windows handles leak in LabView applications.
  - Can now set the listener table capacity to a value other than the default 5000.

tine repeater: acquire and re-register and export information from the specified TINE device server

Usage: tineRepeater <context> <device server> [/c=<new context> /s=<new server name> /f=<fec name> /p=<port offset> /r=<polling interval> /m=<polling mode> /l=listener table capacity> /x=TRUE /d=<debug level>]

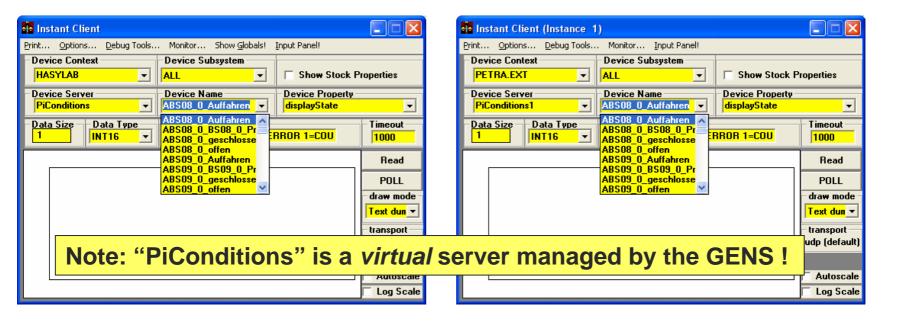

- New Stock and Meta Properties
  - "SRVSUBSYSTEM"
    - returns the registered subsystem
  - "ADDALIAS"
    - Adds a name/alias pair to the local alias table.
    - Updates 'alias.csv'
  - o ".XEGU"
    - returns the x-axis egu
    - If property is NOT a wave-form spectrum, then max and min are '0' and units are ""

- Local History News
  - "/SAVED/" subdirectory
    - scanned for additional local history files
    - not affected by cleanup operations.
    - SetHistoryStaticFilesRepository() can set the directory path ("./SAVED" is the default).
  - 'standard' local history files vs 'dynamic' history files
    - Always available in release 4 but:
    - 'dynamic' is the default!
    - 'standard' files are 'non-fragmented' and created once for the 'worst-case' archive capacity scenario.
      - Assume no filtering at the given polling interval (allow buffer space).
    - Utility 'mkhstfiles' will create the standard file set from a history.csv file.

## Release 4.1.10 (mkhstfiles)

Configures 'standard' local history random access files according to contents of history.csv

Usage : mkhstfiles [/m=<eqm name> /s=<server name> /p=<history home> /l=<legacy home> /b=<spillover buffer size>] /t=<monthly>

e.g. mkhstfiles /m=BPMEQM /l=x:\histories\BPM

-will look for history.csv in the BPMEQM subdirectory of the FEC\_HOME area -will assume that HISTORY\_HOME is given by an environment variable or is a HISTORY directory adjacent to FEC\_HOME -will search for legacy history files in x:\histories\BPM and convert the contents of any files found

e.g. mkhstfiles /s=BPM

-will look for history.csv in the FEC\_HOME area and attempt to match the contents of the EXPORT\_NAME column with the server 'BPM' -will assume that HISTORY\_HOME is given by an environment variable or is a HISTORY directory adjacent to FEC\_HOME -will assume that any legacy files are located in the same directory or in a 'SAVED' subdirectory of HISTORY HOME

Local History News

On't have a history.csv?

Call 'dump histories' at the console command

prompt!

```
JPETRA/BPM Activity
                                                                                                           Screen Buffer Size
 Input Command:
 dump histories("BPMEQM")
                                                                                                          1000
                                                                                                send
                                                                                                          Debug Level
                         contracts
                                   connections
                                                 stats
                                                           modules
                                                                                                          C Off C 1 C 2 C 3 C 4
     CLIENT
                                                       Contracts
 (0) MATLAB
                     131.169.119.71 UDP
  (1) ACCXPPER4B.1
                      131.169.151.226 UDF
  (2) LBRENV.RPT
                      131.169.119.64 UDF
      SCOPEDATA.2
                      131.169.151.224 UDP
   4) PETRACON
                      131.169.121.189 UDP
     TUNEMEASURE.7
                      131.169.151.223 UDP
   ໃ6ໂ PEFECSTATS
                      131.169.119.64
   (8) PECASFEC
                      131.169.119.64
   Č9) FSFHH
                      131.169.216.46
   (10) MATLAR
                      131,169,119,71 UDF
   (11) MATLAB
                      131.169.119.71
                      131.169.121.184 UDP
       FSFHH
                      131.169.216.49 UDP
  (14) ESEHH
                      131.169.216.49 UDF
  (15) PETRACON
                      131.169.121.189 UDF
local history manifest written to hstmf.csv @11.11.10 14:39:00.000 CET
```

- Thread Priorities (C only)
  - SetKernelPriority() calls
    - SetServerThreadPriority()
    - SetClientThreadPriority()
    - SetBackgroundThreadPriority()

### **Thread Priorities**

### int SetServerThreadPriority (int priority)

Determines the priority of the server cycle thread as well as other associated server-side threads.

The priority passed should be regarded as an offset to the 'normal' thread priorty for the operating system in use. That is, the TINE definition STD\_THREAD\_PRIORITY will be 'correct' for the target operating system (where a multi-threaded build of the library is in use). It is up to the developer to take the appropriate steps to ensure that this call in fact works as planned. For instance, using real-time priorities on Windows will require a call to the Windows function SetPriorityClass() using REALTIME\_PRIORITY\_CLASS prior to server initialization (otherwise the resulting thread priorities will not be as desired). Using any non-standard priorities on Unix will likely require running the application as root! VxWorks will take the initial task priority as a reference for the 'standard thread priority'.

#### Parameters:

priority is the desired thread priority (default STD\_THREAD\_PRIORITY).

#### Returns:

the assigned server thread priority.

#### See also:

GetServerThreadPriority().

### **Caveats:**

- -Windows -> apps need to call 'SetPriorityClass()' if e.g. REALTIME priority is desired.
- -Unix (posix) -> apps will need to run as root

- New server console diagnostics
  - Calculation of 'Average busy time' now refers exclusively to the serverCycle() (e.g. the server cycle thread)
    - Roughly follows CPU time for the process
  - 'get stats' now also displays
    - current server and client IDLE state
    - current system idle time
    - current contract data stale count
    - current delivery stale count
  - o 'set serverIdle', 'set clientIdle' now available
  - 'flush contracts' now available

- Software failover news:
  - A failover SLAVE which has become the 'MASTER' will now:
    - Note when the real MASTER is back on line.
    - Flush its contract lists and remain idle for 2 minutes.
    - This forces any attached clients back to the 'official' MASTER.

## Database Managers

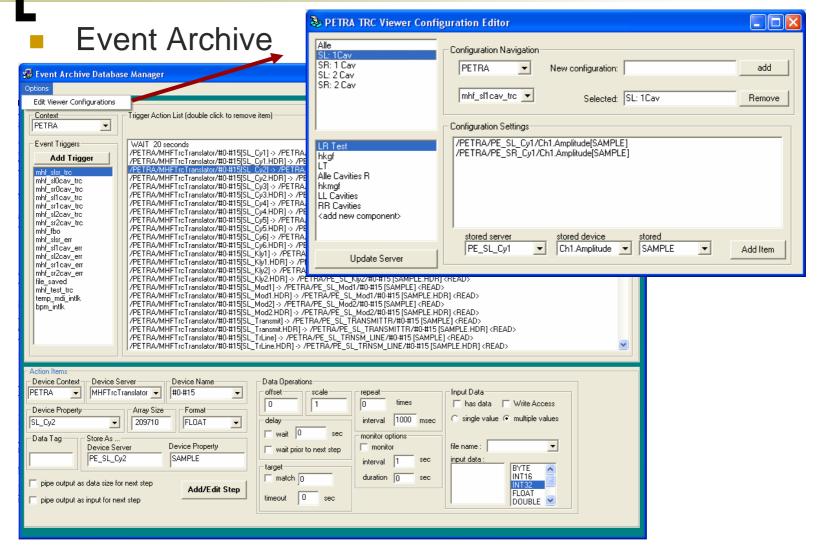

### Notes:

- The database managers are for designated 'administrators' and NOT for the general public
  - 'user-friendliness' is 'best effort'
  - Admins are advised to learn and deal with the 'quirks'.
- Once again:
  - WRITE access does NOT necessarily have anything to do with Input Data!